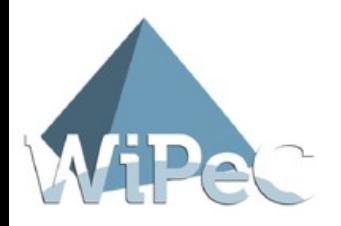

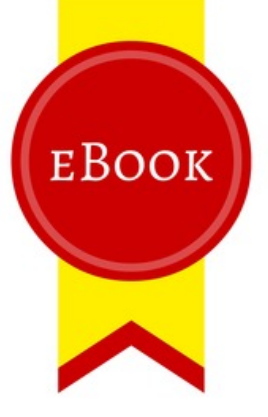

# 100 Social Media Tipps

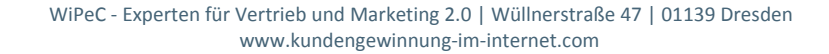

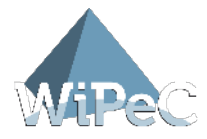

## Inhalt

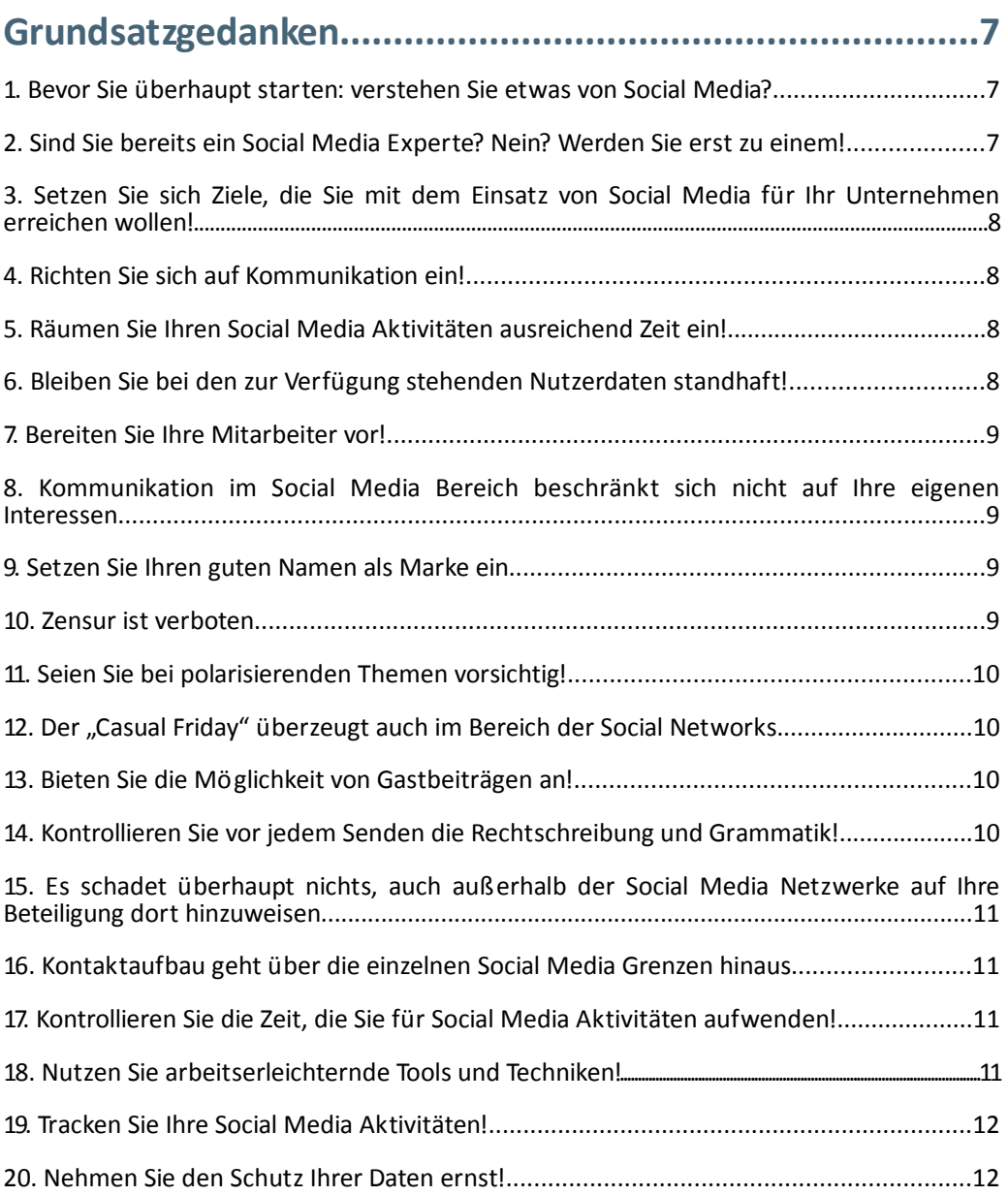

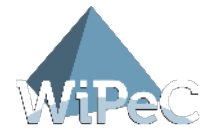

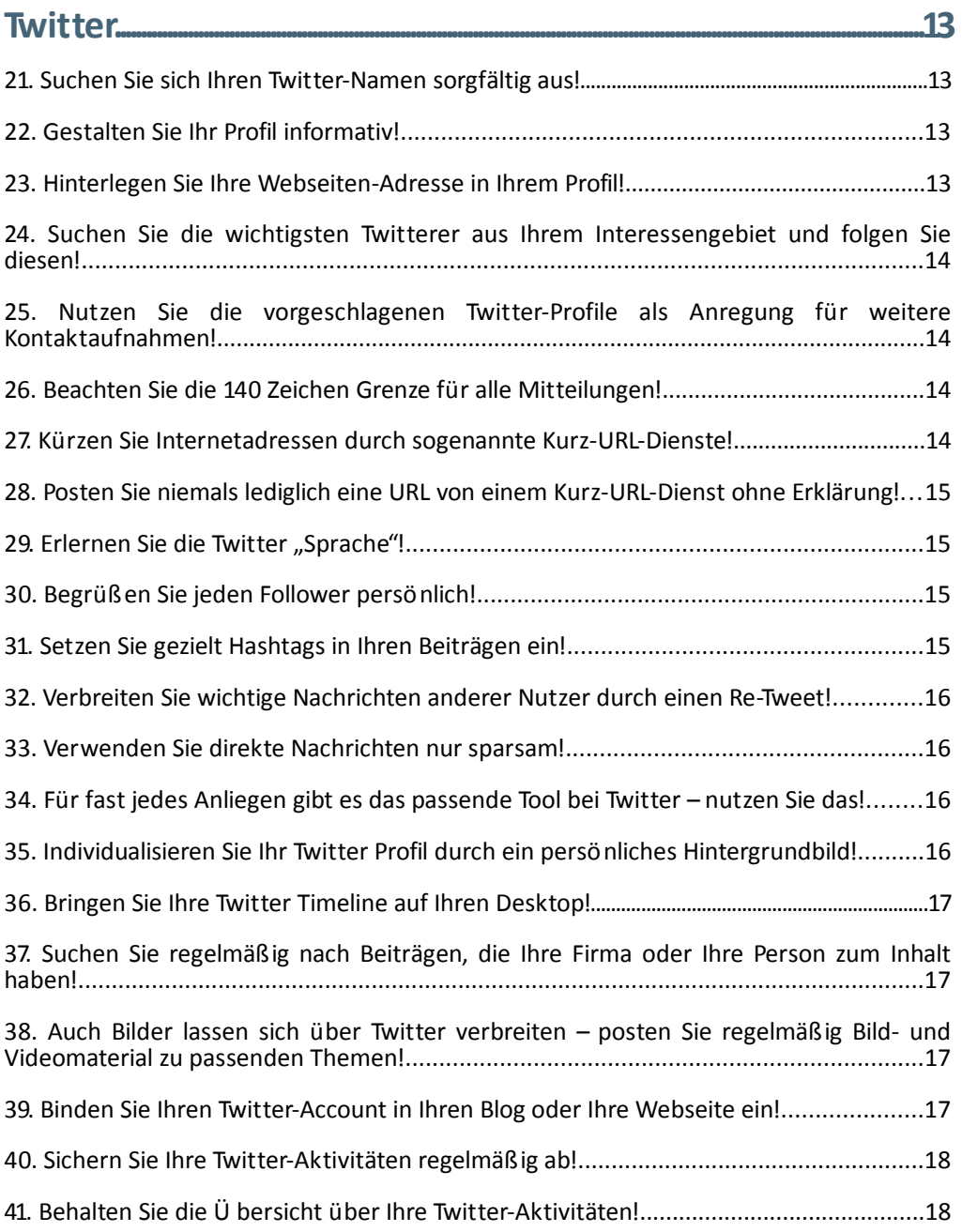

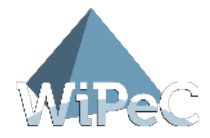

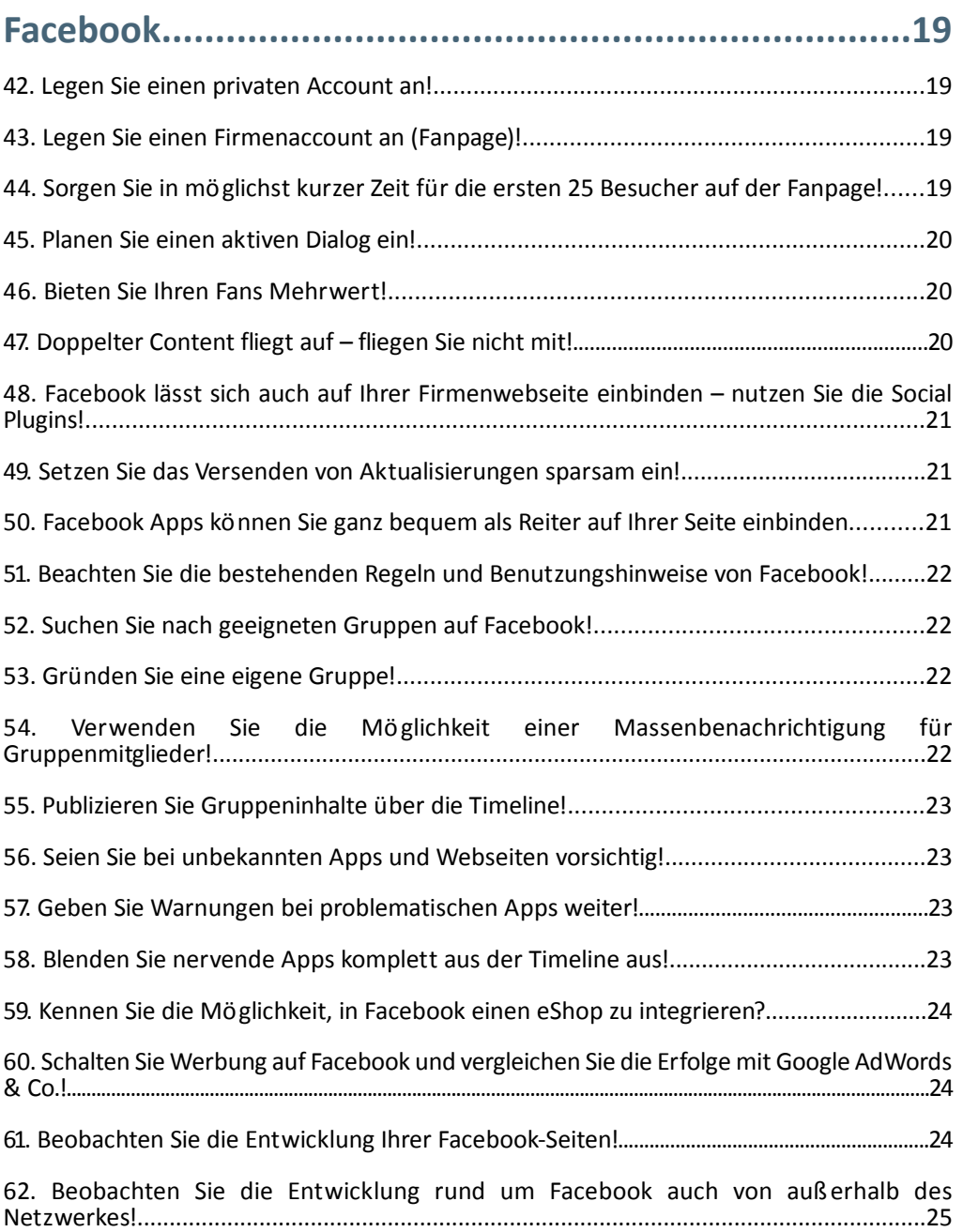

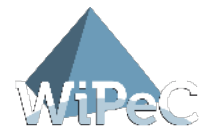

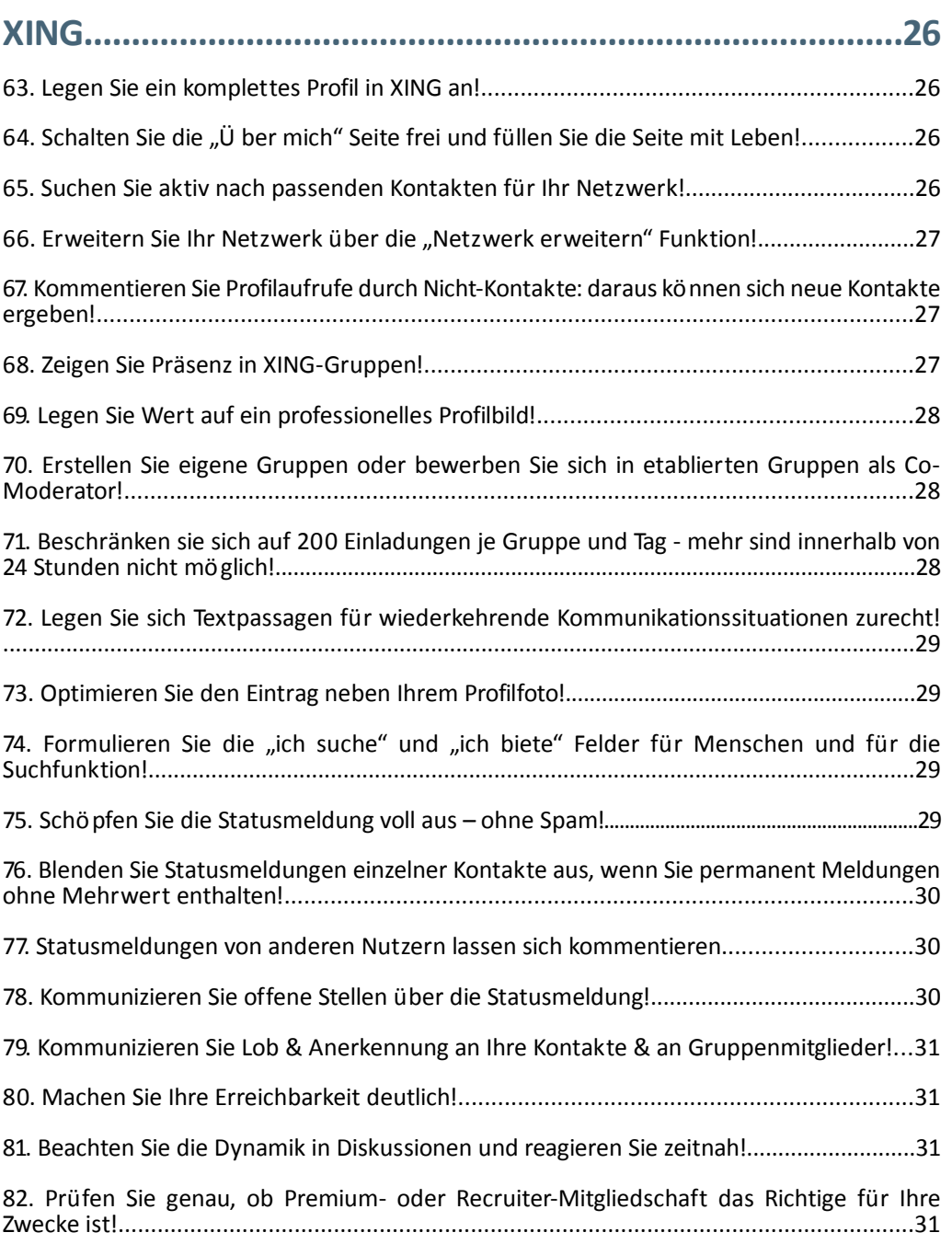

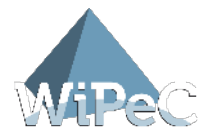

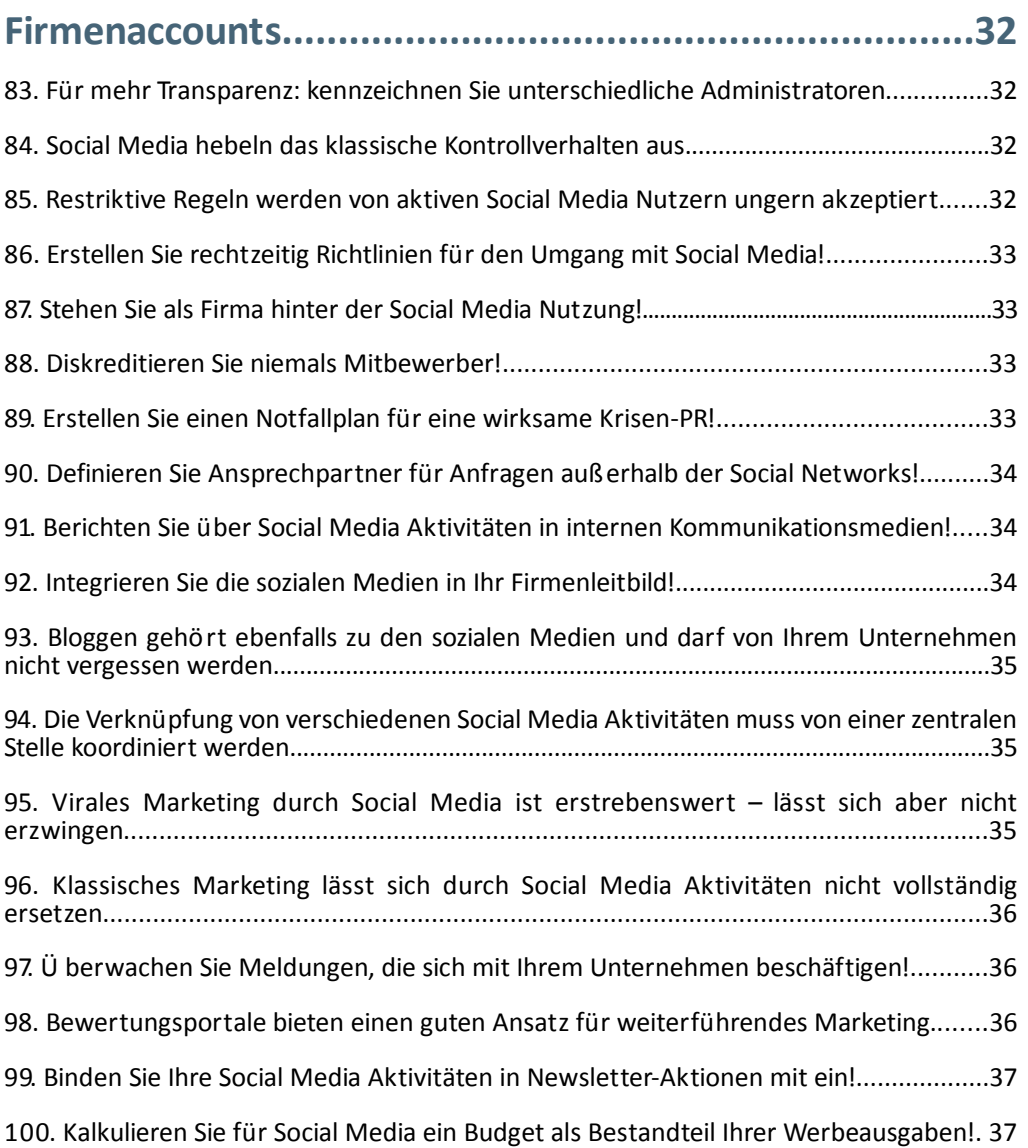

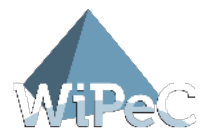

## Grundsatzgedanken

#### 1. Bevor Sie überhaupt starten: verstehen Sie etwas von Social Media?

Wie bei jeder Marketingstrategie gilt: haben Sie für den Einstieg einen Exper ten? Ist der gewählte Weg für Ihre Firmeninteressen und die anzusprechende Zielgruppe der richtige? Die ersten Erfahrungen mit Social Media im Namen Ihrer eigenen Firma zu sammeln, kann Sie wertvolle Kunden kosten, wenn Sie unreflektiert starten.

## 2. Sind Sie bereits ein Social Media Experte? Nein? Werden Sie erst zu einem!

Oder: holen Sie sich einen entsprechenden Experten ins Boot. Das kann neben einer entsprechenden Social Media Agentur auch ein engagierter Mitarbeiter sein, der seine Erfahrung in diesem neuen Gebiet für die Firma einsetzen möchte. Praktikabel ist die Lösung, zunächst als Privatperson die ersten Erfahrungen in diesem meist neuen Gebiet zu sammeln.

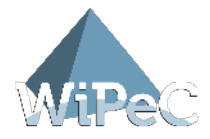

## 3. Setzen Sie sich Ziele, die Sie mit dem Einsatz von Social Media für Ihr Unternehmen erreichen wollen!

Einfach nur präsent sein zu wollen, ist als Grund für eine Social Media Präsenz nicht ausreichend: der Einsatz von und die Beteiligung in Social Networks wird Ihr Unternehmen Zeit, Geld und Anstrengungen kosten. Entsprechend klar sollten Sie vorab festhalten, was Sie durch Ihre Social Media Präsenz erreichen wollen: mehr Traffic auf Ihrer Webseite, mehr Kunden im eShop, ein besseres Firmenimage, das Ansprechen einer neuen Zielgruppe?

#### 4. Richten Sie sich auf Kommunikation ein!

Anders als bei verschiedenen anderen Marketingstrategien ist der Einsatz von Social Media stringent auf beidseitige Kommunikation angelegt. Seien Sie sich bewusst, dass die Hemmschwelle vor einem Erstkontakt bei Twitter und Facebook extrem niedrig ist. Das birgt große Chancen für eine offene Kommunikation zwischen Unternehmen und Kunden.

#### 5. Räumen Sie Ihren Social Media Aktivitäten ausreichend Zeit ein!

Die Nutzer der Social Networks erwarten zeitnahe Antworten auf Ihre Kommentare und Reaktionen. Entsprechend sollten Sie die Arbeitsabläufe strukturieren, um allzu lange Pausen in der Kommunikation zu vermeiden.

## 6. Bleiben Sie bei den zur Verfügung stehenden Nutzerdaten standhaft!

Social Media Nutzer haben trotz zunehmender Unterwanderung durch Unternehmen immer noch den Anspruch, geschützt vor aggressiven Werbepraktiken im Social Media Bereich agieren zu können. Entsprechend dürfen und sollten Sie zur Verfügung stehende Nutzerdaten ausschließlich zu den Zwecken verwenden, zu denen Sie sie erhalten haben.

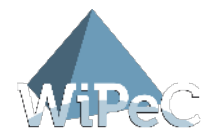

#### 7. Bereiten Sie Ihre Mitarbeiter vor!

Der Einstieg in Social Media bedeutet einen Schritt für das ganze Unternehmen – vom Vertriebsinnendienst bis zum Servicemitarbeiter sollten alle Bescheid wissen, wo sich ihr Unternehmen engagiert – und wie. Kunden erwarten, dass jeder, den Sie darauf ansprechen, zumindest weiß, was Facebook oder Twitter bedeuten. Unkenntnis dieser Begrifflichkeiten wirkt extrem unprofessionell.

## 8. Kommunikation im Social Media Bereich beschränkt sich nicht auf Ihre eigenen Interessen.

Deswegen sollten Sie gerade in relevanten, aber nicht von Ihnen moderierten Gruppen präsent sein. Helfen Sie bei der Klärung von Fragen, bieten Sie uneigennützig Hilfestellungen an. Entsprechend hilfreiche Personen und deren Informationen werden von den Social Media Nutzern sehr gut angenommen.

#### 9. Setzen Sie Ihren guten Namen als Marke ein.

Im Web 1.0 war der Nutzer anonym und das aus gutem Grund. Im Web 2.0 dagegen sind die Nutzer der Social Media Networks alles andere als anonym – reale Personen und Firmennamen gehören hier schon fast zum guten Ton. Ihr Firmenname steht idealerweise sowieso für ein bestimmtes Image, im Social Media Bereich kann er zusätzlich punkten.

#### 10. Zensur ist verboten.

Userkommentare zu löschen ist im Social Media Bereich generell abzulehnen. Ausnahmen stellen rechts- und ehrverletzende Kommentare dar, die Sie selbstverständlich mit Hinweis auf die Netiquette löschen können. Unbequeme Kommentare dagegen sollten Sie stehen lassen und durch entsprechende kommunikative Maßnahmen entschärfen.

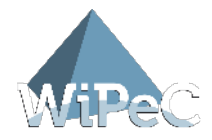

## 11. Seien Sie bei polarisierenden Themen vorsichtig!

Politik und Religion gehören zu den stark polarisierenden Themenfeldern. Wenn diese Themen nicht zu Ihren Geschäftsinteressen zählen, meiden Sie diese Themenfelder. Falls sie aufgrund aktueller Geschehnisse unumgänglich sind: versuchen Sie möglichst vielschichtig zu argumentieren.

## 12. Der "Casual Friday" überzeugt auch im Bereich der Social Networks.

Als "Casual Friday" hat sich in der Blogszene die Berichterstattung über Lifestyle-Themen bewährt: als Mittel der Wahl zur Traffic-Steigerung. Das kann auch im Bereich der sozialen Netzwerke für die Bekanntheit hilfreich sein. Hier sollten Sie die Themen aber weitestgehend auf die wichtigsten Neuigkeiten begrenzen.

#### 13. Bieten Sie die Möglichkeit von Gastbeiträgen an!

Auch dieses Verfahren hat sich in der Blog-Szene bewährt und lässt sich auf Social Networks wie Facebook, XING und LinkedIn übertragen. Besonders bei den Netzwerken mit Gruppenfunktion verschaffen Gastbeiträge von Branchengrößen eine ganz besondere Aufmerksamkeit.

## 14. Kontrollieren Sie vor jedem Senden die Rechtschreibung und Grammatik!

Social Media Experten haben in relativ kurzer Zeit Unmengen an peinlichen Rechtschreibfehlern aufgespürt und nutzen diese für Worst-Case Szenarien bei Schulungen. Eine schlechte Rechtschreibung wird mit ungenügender Bildung, Fahrlässigkeit und mangelnder Sorgfalt gleichgesetzt. Vermeiden Sie diese Assoziationen in Verbindung mit Ihrem Namen!

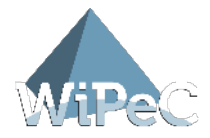

## 15. Es schadet überhaupt nichts, auch außerhalb der Social Media Netzwerke auf Ihre Beteiligung dort hinzuweisen.

Große Firmen machen das schon länger mit TV-Werbung samt eingeblendeter Facebook-Landingpage oder dem Twitter-Account vor. Auf der eigenen Firmenwebseite können Sie aber ebenfalls auf Ihre Social Media Aktivitäten hinweisen. Genauso eignen sich hierfür Broschüren, Flyer und die E-Mail Signaturen.

#### 16. Kontaktaufbau geht über die einzelnen Social Media Grenzen hinaus.

Die meisten Social Media Nutzer verwenden mehr als nur ein Social Network – informieren Sie also vorhandene Nutzer bei Twitter regelmäßig darüber, dass Sie auch bei Facebook, XING, LinkedIn oder YouTube präsent sind. So erweitert sich Ihre Kontaktanzahl permanent, ohne weiteren Aufwand.

## 17. Kontrollieren Sie die Zeit, die Sie für Social Media Aktivitäten aufwenden!

Selbst Experten verwenden oft mehr Zeit für Social Media Aktivitäten, als sie dafür ursprünglich veranschlagt hatten. Bewährt haben sich Strategien, die den allgemeinen Zugang beschränken und bestimmte feste Tageszeiten für die Sichtung von Informationen und die Beantwortung von Kommentaren und Meldungen vorsehen.

#### 18. Nutzen Sie arbeitserleichternde Tools und Techniken!

Abhängig vom gewählten sozialen Netzwerk gibt es verschiedene hilfreiche Tools, die wiederkehrende Aktionen für Sie automatisieren. Besonders bei der Begrüßung neuer Follower oder Fans und bei der Annahme von Kontaktanfragen kann das extrem zeitsparend sein.

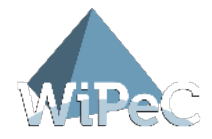

#### 19. Tracken Sie Ihre Social Media Aktivitäten!

Wenn Sie nicht wissen, inwieweit Ihre strategisch gesetzten Ziele erreicht werden, können Sie weder optimieren noch den Erfolg Ihrer Social Media Aktivitäten bewerten. Neben diversen Tracking Tools rein für Social Media Aktivitäten ist eine geeignete Webanalyse Software hilfreich: denn neben Facebook, Twitter oder XING sollten Sie auch Ihre Webseite entsprechend überwachen. So können Sie direkt erkennen, wenn ein Facebook-Eintrag Ihnen viele Besucher auf die Firmenwebseite bringt und sich entsprechend vorbereiten.

#### 20. Nehmen Sie den Schutz Ihrer Daten ernst!

Wägen Sie bei Kontaktanfragen von potentiellen Konkurrenten deshalb sorgfältig ab, ob Sie diese in Ihren Kontaktlisten haben möchten. Prüfen Sie in den AGB, ob die Social Network Betreiber die Rechte an Ihrem Bildmaterial erwerben. Sensible Firmeninterna sollten niemals in sozialen Netzwerken online gestellt werden.

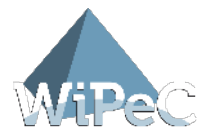

## **Twitter**

#### 21. Suchen Sie sich Ihren Twitter-Namen sorgfältig aus!

Bevorzugen sollten Sie eine Variante, die Ihren realen Nachnamen, beziehungsweise Ihren Firmennamen beinhaltet. Sogenannte Nicknamen, also die im Internet sehr beliebten Fantasienamen, wirken unseriös und werden im geschäftlichen Umfeld entsprechend schlecht angenommen.

## 22. Gestalten Sie Ihr Profil informativ!

Über Ihre E-Mail Adresse können Sie für andere Benutzer auffindbar sein, ohne dass Ihre E-Mail Adresse dafür öffentlich angezeigt wird. Über die Ortsangabe erfahren potentielle Follower, ob Sie wertvolle regionale Informationen von Ihnen erwarten können. Über die Angaben in den Profileinstellungen zu Ihrer Biografie können Sie sich selbst in wenigen Worten beschreiben.

## 23. Hinterlegen Sie Ihre Webseiten-Adresse in Ihrem Profil!

Jede Möglichkeit, wie Follower mit Ihnen in Kontakt treten können, auch über den Twitter-Dienst hinaus, ist wertvoll. Ihre Webseiten-Adresse wird so potentiell einer großen Ö ffentlichkeit zugänglich gemacht, im deutschsprachigen Raum sind rund eine viertel Million Nutzer registriert.

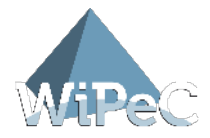

## 24. Suchen Sie die wichtigsten Twitterer aus Ihrem Interessengebiet und folgen Sie diesen!

Meist ergibt sich durch einen Erstkontakt und das Verfolgen der Tweets automatisch, welche Personen Meinungsführer in spezialisierten Interessensgebieten sind. Der Dienst "WeFollow" listet die weltweit bekanntesten Twitter-Profile, für einen ersten Einstieg.

## 25. Nutzen Sie die vorgeschlagenen Twitter-Profile als Anregung für weitere Kontaktaufnahmen!

Die Zahl der Follower steigert sich meist in Kombination mit den Personen, denen Sie selbst folgen: zunächst müssen Sie also aktiv selbst anderen Personen folgen. Ab einem gewissen Bekanntheitsgrad wird sich dieser Prozess umkehren und Sie werden aktiv von anderen Followern "verfolgt".

## 26. Beachten Sie die 140 Zeichen Grenze für alle Mitteilungen!

Natürlich müssen Sie alle Mitteilungen auf maximal 140 Zeichen beschränken, um überhaupt twittern zu können. Darüber hinaus verlangt die Kommunikation via Twitter nach einer besonders komprimierten und klaren Ausdrucksweise. Umständliche Satzkonstruktionen und Fachsprache sind meistens unangebracht.

#### 27. Kürzen Sie Internetadressen durch sogenannte Kurz-URL-Dienste!

Damit sparen Sie Platz für die eigentliche Nachricht. Es gibt auch Dienste, die längere Inhalte entsprechend mit einer Internetadresse versehen und dann innerhalb von Twitter aufrufbar machen. Im Grunde ist Twitter aber ein Short-Message System, längere Inhalte gehören deshalb auf externe Internetseiten wie Ihre Firmenseite oder in Ihren Blog.

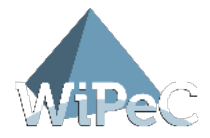

## 28. Posten Sie niemals lediglich eine URL von einem Kurz-URL-Dienst ohne Erklärung!

Weisen Sie Ihre Leser immer darauf hin, wohin der Link sie führt oder worum es geht, da Kurz-URL-Dienste meist unverständliche Zeichenfolgen ausgeben. Ohne weitere Erklärungen können solche Veröffentlichungen von Ihren Followern schnell als Spam eingestuft werden – wodurch Sie sowohl Ansehen als auch Follower verlieren können.

#### 29. Erlernen Sie die Twitter "Sprache"!

Twitter führt eine ganze Bandbreite von eigenen Begriffen und Abkürzungen sowie Befehlen, die Sie beherrschen sollten. Insbesondere der "#hashtag" und das "RT" (Re-Tweet) sollte Ihnen geläufig sein. Für den Anfang genügt eine kleine Liste, ausgedruckt neben dem Computer, um die Begriffe im Blick zu Behalten.

## 30. Begrüßen Sie jeden Follower persönlich!

Bis zu einer bestimmten individuellen Follower-Zahl können Sie jeden Follower mit einer kurzen Direktnachricht persönlich begrüßen. Idealerweise beziehen Sie sich dabei auf sein Profil und verwenden einen individuellen Text. Ab einer für Sie zu großen Zahl von täglichen oder wöchentlichen Follower-Anfragen können Sie von entsprechenden Twitter-Tools diese Begrüßung übernehmen lassen.

#### 31. Setzen Sie gezielt Hashtags in Ihren Beiträgen ein!

Hashtags konkretisieren Ihre Tweets mit Schlagwörtern, die keiner großen Erklärung bedürfen. Wenn Sie sich auf andere Marken oder auf bestimmte Allgemeinplätze beziehen, hilft ein Hashtag anderen Twitterern, Ihre Nachricht besser einzuordnen. Auf der Twitter-Startseite werden die populärsten Hashtags unter dem Stichwort "Trends" aufgelistet.

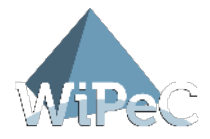

## 32. Verbreiten Sie wichtige Nachrichten anderer Nutzer durch einen Re-Tweet!

Das Re-Tweeten ist die Aufnahme einer Nachricht in die eigene Timeline, womit Sie auch den Personen zugänglich wird, die dem ursprünglichen Twitterer gar nicht folgen. Die besondere Logik von sozialen Netzwerken und Medien besteht darin, dass sich wichtige Informationen viral verbreiten. Wenn Sie entsprechend häufig wichtige Nachrichten über Re-Tweets für Ihre Follower bereitstellen können, steigt Ihr Ansehen und Ihre Bedeutung bei Twitter.

#### 33. Verwenden Sie direkte Nachrichten nur sparsam!

Wie in allen sozialen Netzwerken wird offensichtliche Werbung nicht gern gesehen. Direkte Nachrichten schicken Sie über Twitter deswegen möglichst sparsam. Ihre Nachrichten für Ihre Follower müssen demzufolge einen echten Mehrwert besitzen.

## 34. Für fast jedes Anliegen gibt es das passende Tool bei Twitter – nutzen Sie das!

Ob zur Arbeitserleichterung oder für das eigene Vergnügen: es gibt für fast jeden Zweck ein Tool, das den Umgang mit Twitter noch leichter macht. Es gibt verschiedene Blogs und Webseiten, die sich ausschließlich dem Identifizieren und Bewerten solcher Tools verschreiben.

## 35. Individualisieren Sie Ihr Twitter Profil durch ein persönliches Hintergrundbild!

Im Profil können Sie unter dem Punkt "Einstellungen" das Design Ihres Twitter-Accounts verändern. Eine individuelle Seitengestaltung bleibt besser im Gedächtnis haften als die gut bekannten Vorlagen von Twitter selbst. Unternehmens-Schriftzüge und Logos lassen sich ebenfalls einbinden und verknüpfen so Ihr Twitter Profil auch visuell mit Ihrem Unternehmen.

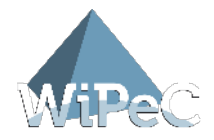

## 36. Bringen Sie Ihre Twitter Timeline auf Ihren Desktop!

So ersparen Sie sich das Offenhalten der Twitter-Seite und können keine neuen Informationen verpassen. Entsprechende Programme gibt es sowohl für Windows als auch für MAC OSX, sie lassen sich direkt auf dem Desktop ablegen und weisen die volle Funktionalität von Twitter auf.

## 37. Suchen Sie regelmäßig nach Beiträgen, die Ihre Firma oder Ihre Person zum Inhalt haben!

Entsprechende Suchen können Sie per Hand oder durch ein Tool wie "Tweetscan" durchführen lassen. Falls Sie Kundenbeschwerden finden, können Sie direkt darauf eingehen und so das Vertrauen in Ihre Produkte und in Ihre Firma wiederherstellen. Eventuelle Unwahrheiten lassen sich ebenso durch gezielte Richtigstellungen korrigieren.

## 38. Auch Bilder lassen sich über Twitter verbreiten – posten Sie regelmäßig Bild- und Videomaterial zu passenden Themen!

Interessantes Bild- und Videomaterial lässt sich wie externer Content über eine entsprechende Kurz-URL darstellen. Entweder speichern Sie das Bildmaterial direkt auf dem eigenen Webspace und kürzen die URL entsprechend mit einem Kurz-URL-Dienst oder Sie nutzen die verschiedenen Dienste, die sich auf das Hochladen von Bild- und Videomaterial spezialisiert haben.

## 39. Binden Sie Ihren Twitter-Account in Ihren Blog oder Ihre Webseite ein!

Sofern Tweets und Webseiteninhalte thematisch gut zusammenpassen, können Sie beide Seiten miteinander verknüpfen. Platzieren Sie die Twitter-Informationen aber sorgfältig und an nicht zu prominenter Stelle, um nicht von Ihren eigentlichen Inhalten abzulenken.

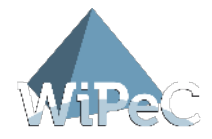

#### 40. Sichern Sie Ihre Twitter-Aktivitäten regelmäßig ab!

Wie jede geschäftliche Nachricht können Sie auch Ihre Twitter-Aktivitäten sichern und aufbewahren. Falls Sie überwiegend tweeten, ohne sich an Diskussionen zu beteiligen, genügt das Sichern per Hand. Bei einem stark frequentierten Account kann das Twitter Tool "Tweetstream" vollautomatisch die Sicherung übernehmen.

#### 41. Behalten Sie die Ü bersicht über Ihre Twitter-Aktivitäten!

Als neues Tool bietet sich hierfür der "Performance Post" von TwentyFeet an. Hier werden jeden Montag in einem einzigen Tweet die relevanten Informationen der vergangenen Woche zusammengefasst: Anzahl der neuen Follower, Anzahl der Direktnachrichtigen, Anzahl der Re-Tweets.

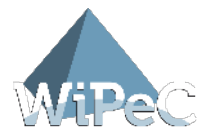

## Facebook

#### 42. Legen Sie einen privaten Account an!

Ihr Name sollte auch privat in den sozialen Netzwerken zu finden sein, ein privater Account ist deswegen sehr wichtig. Außerdem ist Ihr privater Account ein gutes Übungsfeld: testen Sie die verschiedenen Funktionsfähigkeiten von Facebook in Ruhe aus, nutzen Sie Ihre eigene Facebook-Seite als Spielplatz zum Austesten.

#### 43. Legen Sie einen Firmenaccount an (Fanpage)!

Neben der privaten Seite benötigen Sie eine Firmenseite, die offiziell Ihre unternehmerischen Interessen vertritt. Eröffnen Sie deshalb eine offizielle Fanpage – die hat den Vorteil, dass Sie wöchentliche Statistiken von Facebook erhalten und zudem diverse Einstellungsmöglichkeiten direkt an der Seite vornehmen können.

## 44. Sorgen Sie in möglichst kurzer Zeit für die ersten 25 Besucher auf der Fanpage!

Denn sobald Sie 25 "Fans" für Ihre Seite gewonnen haben, können Sie die URL und damit die Landingpage nach individuellen Vorgaben anpassen. Striche, Umlaute und Sonderzeichen sind nicht erlaubt, ansonsten können Sie ganz nach eigenen Bedürfnissen eine Facebook Fanpage URL erstellen. Diese Entscheidung ist allerdings nur einmal möglich – wählen Sie die URL sorgfältig aus!

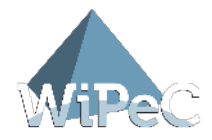

#### 45. Planen Sie einen aktiven Dialog ein!

Viele Social Media Agenturen sammeln Negativbeispiele von Firmen, die den Dialogcharakter von Facebook nicht verinnerlicht haben. Richten Sie sich schon beim Start in die Facebook Aktivitäten auf intensive Dialoge ein. Kundenwünsche, Reklamationen und Fragen zu Ihren Dienstleistungen und Produkten müssen hier Raum finden.

#### 46. Bieten Sie Ihren Fans Mehrwert!

Ein Minimum stellen wöchentliche Aktualisierungen dar, idealerweise bieten Sie aber täglich neue Inhalte auf Ihrer Facebook-Seite an. Videos, Fotos und Bildergalerien zu aktuellen Themen gehören dabei auf Ihren Themenplan. Gut machen sich Bildergalerien und Videoangebote, die Ihre Dienstleistungen und Produkte in Aktion zeigen.

## 47. Doppelter Content fliegt auf – fliegen Sie nicht mit!

Social Media Communities leben von aktuellen und einzigartigen Inhalten. Kopieren Sie also nicht einfach die aktuelle Pressemitteilung auf Ihre Facebook-Seite, sondern entwerfen Sie eigene passende Inhalte. Was machbar ist: vorhandenes Video- und Bildmaterial auf Ihrer Firmenhomepage, auf YouTube oder auf Flickr bereitstellen und in Facebook verlinken.

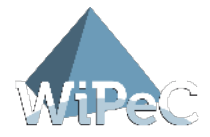

## 48. Facebook lässt sich auch auf Ihrer Firmenwebseite einbinden – nutzen Sie die Social Plugins!

Für Ihre Firmenwebseite haben Sie so an den passenden Stellen wie unter "Aktuelles", unter "Produkte" und im Blog direkt den "I like" Button an der richtigen Position. So erreichen Sie mit Ihrem Angebot auch Personen, die Sie bislang noch gar nicht über Facebook kannten. Mit der Like-Box sieht der angemeldete Facebook-Nutzer auch gleich, welcher seiner Freunde Ihre Firmenseite bereits besucht hat – und sie ebenfalls mag.

#### 49. Setzen Sie das Versenden von Aktualisierungen sparsam ein!

Facebook bietet Ihnen die Möglichkeit, Aktualisierungen ähnlich einem Newsletter an Ihre Fans zu versenden – ein idealer Ort um auf neue Inhalte, Angebote oder Gewinnspiele aufmerksam zu machen. Vorsicht aber bei zu häufigem Gebrauch: Werbung wirkt in Social Networks abschreckend. Also: setzen Sie die Aktualisierungen sparsam ein. So behalten Sie Ihre Fans und schrecken sie nicht ab.

## 50. Facebook Apps können Sie ganz bequem als Reiter auf Ihrer Seite einbinden.

Damit haben Sie übersichtlich Zugang zu den verschiedensten Social Media Diensten: YouTube, Flickr und Twitter. Wenn Sie einen externen Blog betreiben, können Sie den durch die App "Networked Blogs" mit einbinden – automatisiert. Kennzeichnen Sie dann aber an übersichtlicher Stelle, dass Sie einen externen Blog betreiben. Das bringt Ihnen auch auf Ihrem Blog den einen oder anderen neuen Besucher.

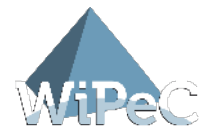

## 51. Beachten Sie die bestehenden Regeln und Benutzungshinweise von Facebook!

Facebook regelt im Einzelnen den Datenschutz, beinhaltet eigene Grundsätze, stellt Werbe- und Promotionsrichtlinien zur Verfügung und Nutzungsbedingungen für Fanseiten. Kontrollieren Sie Ihren eigenen Auftritt bei Facebook regelmäßig auf Konformität mit diesen Richtlinien und Nutzungsbedingungen.

## 52. Suchen Sie nach geeigneten Gruppen auf Facebook!

Engagieren Sie sich in vorhandenen Gruppen. Lassen Sie in Diskussionen Ihr Fachwissen einfließen und verbreiten Sie so effizient, aber ohne den Anschein von Werbung, Ihren Firmennamen.

## 53. Gründen Sie eine eigene Gruppe!

Solange keine identische Gruppe auf Facebook vorhanden ist, sollten Sie eine eigene Gruppe zu einem spezifischen Thema eröffnen. Einladungen können Sie bevorzugt an die Fans Ihrer Facebook-Seite senden. Eine externe Information zu dieser neuen Gruppe kann auf Ihrer Firmenseite oder Ihrem Blog sinnvoll eingebunden werden.

## 54. Verwenden Sie die Möglichkeit einer Massenbenachrichtigung für Gruppenmitglieder!

Seitens Facebook sind Massenbenachrichtigungen nur für Gruppen mit maximal 5.000 Mitgliedern zulässig. Sobald diese Gruppenmitgliederzahl überschritten wird, entfällt dieses wertvolle Marketingmittel leider. Gruppenrelevante Informationen lassen sich so aber schnell und effizient verteilen.

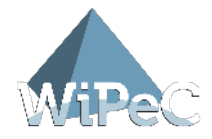

## 55. Publizieren Sie Gruppeninhalte über die Timeline!

So gelangen Ihre wichtigen Beiträge direkt zu Ihren Lesern und können gar nicht erst in der Gruppe untergehen und damit überlesen werden. Nicht jeder Ihrer Nutzer hat die Möglichkeit, kontinuierlich die Gruppenaktivitäten zu überfliegen – oder aber, es sind zu viele Gruppen, die auf diese Weise überwacht werden müssten.

#### 56. Seien Sie bei unbekannten Apps und Webseiten vorsichtig!

Gerade bei großen Netzwerken ist die Wahrscheinlichkeit sogenannter "Malware", also von Viren und Trojanern, versteckt in Applikationen und Links sehr hoch. Eine sichere Facebook App Namens "SafeGo" überprüft einlaufende Meldungen in Ihrer Timeline und warnt Sie vor problematischen Programmen und Webseiten.

#### 57. Geben Sie Warnungen bei problematischen Apps weiter!

Allerdings nur, wenn Sie sich durch eine Anwendung wie "SafeGo" selbst davon überzeugen konnten. Sogenannte Kettenwarnungen ohne tatsächlichen Nutzen sind für Ihre Leser nur ärgerlich – Empfehlungen zur Meidung von Anwendungen oder Webseiten müssen also auf jeden Fall fundiert sein.

## 58. Blenden Sie nervende Apps komplett aus der Timeline aus!

Wenn Sie generell nichts gegen die Masse an verschiedensten Anwendungen haben, und nur bestimmte Meldungen von Spielen oder Quizanfragen nicht mehr sehen möchten, können Sie die Anwendung direkt in der Timeline unterdrücken. Für ein generelles Unterdrücken gibt es verschiedene Scripte, die die Anwendungen aus Ihrer Timeline verbannen.

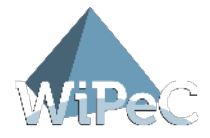

#### 59. Kennen Sie die Möglichkeit, in Facebook einen eShop zu integrieren?

Viele Mitbewerber nutzen Facebook ausschließlich, um für den externen eShop zu werben. Dabei besteht seit relativ kurzer Zeit die Möglichkeit, tatsächliche eShops in die Facebook-Seiten einzubinden. Im deutschsprachigen Raum ist das wenig verbreitet, Vorreiter können sich entsprechend noch mit diesem neuen Angebot profilieren. Beachten Sie hierbei die üblichen rechtlichen Anforderungen an eShops und klären sie die Feinheiten mit einem Anwalt im Vorfeld ab.

## 60. Schalten Sie Werbung auf Facebook und vergleichen Sie die Erfolge mit Google AdWords & Co.!

Das Schalten von Werbung auf Facebook ist unkompliziert und sehr zielgruppengenau – damit hat die Werbung auf Facebook gegenüber dem Googles Ad-Words Programm eindeutige Vorteile. Die Werbung lässt sich sehr präzise an Altersgruppen, Interessen und Vorlieben ausrichten – wenn Sie die richtige Zielgruppe anvisieren, kann Facebook Ihnen deutlich mehr Klicks einbringen als vergleichbare Werbung über Google AdWords.

#### 61. Beobachten Sie die Entwicklung Ihrer Facebook-Seiten!

Für die einzelnen Seiten erhalten Sie automatische Auswertungen von Facebook zur Anzahl der Fans und der Aktivität der Fans. Darüber hinaus bieten einige Webservices inzwischen die Möglichkeit, Facebook Fanseiten mit externen Programmen und Scripten zu analysieren. Dadurch erhalten Sie Zugang zu den wichtigsten Informationen: wohin gehen Besucher Ihrer Fanseite nach dem Besuch? Welche Webseiten verweisen auf Ihre Fanseite?

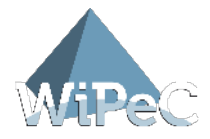

## 62. Beobachten Sie die Entwicklung rund um Facebook auch von außerhalb des Netzwerkes!

Häufig diskutiert werden Sicherheits- und Datenschutzlücken. Nehmen Sie zu aktuellen Diskussionen angemessen Stellung, wenn sich Ihnen die Gelegenheit dazu bietet. Eine kritische Auseinandersetzung mit dem Medium ist gerade in den sozialen Netzwerken angebracht – und bietet Ihren Fans die Versicherung, dass ihre Daten und Informationen bei Ihnen in guten Händen sind.

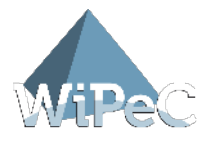

## XING

## 63. Legen Sie ein komplettes Profil in XING an!

Einfach nur bei XING angemeldet zu sein, genügt absolut nicht. Die Felder "ich suche" und "ich biete", wenigstens eine berufliche Station und Ihre berufliche Ausbildung gehört in ein vollständiges Profil. Das Profilbild sollten Sie ebenfalls nutzen.

## 64. Schalten Sie die "Ü ber mich" Seite frei und füllen Sie die Seite mit Leben!

In der "Über mich" Seite steht Ihnen ein großes Feld zur Verfügung, das Platz für alles bietet, was in einem Lebenslauf ähnelndem Profil keinen Platz findet: eigene Visionen, Produkte, Kernkompetenzen und Erklärungen zu eventuellen größeren Lücken in Ihrem Profil.

## 65. Suchen Sie aktiv nach passenden Kontakten für Ihr Netzwerk!

Wenn Sie sich gerade erst frisch angemeldet haben, müssen Sie sich selbst aktiv um neue Kontakte bemühen. Ehemalige Kollegen, Absolventen des eigenen Studiengangs und derzeitige Kollegen bieten sich für Ihre ersten Netzwerk-Erweiterungen an.

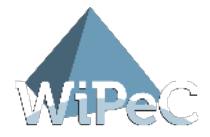

#### 66. Erweitern Sie Ihr Netzwerk über die "Netzwerk erweitern" Funktion!

Sobald Sie einen ersten Kontaktkreis aufgebaut haben, steht Ihnen die "Netzwerk erweitern" Funktion offen: Personen, die bereits mit Ihren Kontakten vernetzt sind, eignen sich meist auch für Sie als Kontakt. Außerdem fällt die Ansprache leichter, da bereits Kontakte vorhanden sind, auf die Sie sich für die Kontaktaufnahme berufen können.

## 67. Kommentieren Sie Profilaufrufe durch Nicht-Kontakte: daraus können sich neue Kontakte ergeben!

Manchmal werden Personen Ihr Profil aufrufen, die durch Gruppenposts oder durch eine allgemeine Suche bei Ihnen gelandet sind. Durch eine kurze Nachricht mit Bezug auf den Grund des Profilaufrufs können Sie bequem neue Kontakte aufbauen – gerade Suchen nach dem, was Sie selbst bieten oder suchen, versprechen eine wertvolle Vernetzung.

#### 68. Zeigen Sie Präsenz in XING-Gruppen!

Gruppen sind, wie bereits bei Facebook, wichtige Instrumente für die Profilierung innerhalb des Social Media Netzwerkes. Wenigstens einmal pro Woche sollten Sie auf passende Beiträge antworten oder eigene Beiträge online stellen. Das bringt Ihnen Profilaufrufe – und diese wiederum die Möglichkeit, Kontakte zu knüpfen.

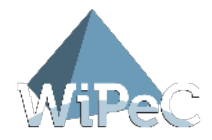

#### 69. Legen Sie Wert auf ein professionelles Profilbild!

Professionell erstellte Portraits sind ein absolutes "Muss" in jedem beruflich orientiertem Netzwerk. Ihr Bild sollte möglichst aktuell sein: Passfotos des letzten Jahrzehnts lassen sich auf den ersten Blick erkennen. In kreativen Sparten sind auch kreative Bilder möglich, im Managementbereich können Profilbilder auch gerne während eines Vortrags oder direkt am Schreibtisch aufgenommen worden sein. Wichtig ist, dass das Bild keinen Schnappschuss-Charakter aufweist.

## 70. Erstellen Sie eigene Gruppen oder bewerben Sie sich in etablierten Gruppen als Co-Moderator!

Eigene Gruppen haben den Vorteil, dass Sie direkt Einfluss auf die Gestaltung der Gruppen nehmen können, was Inhalte, Regeln und Mitglieder angeht. Wenn bereits etablierte Gruppen für Ihr Spezialgebiet im Netzwerk vorhanden sind, können Sie sich nach einer gewissen Zeit der Gruppenmitgliedschaft als Co-Moderator bewerben: so profitieren Sie direkt durch vorhandene Gruppenstrukturen.

## 71. Beschränken sie sich auf 200 Einladungen je Gruppe und Tag - mehr sind innerhalb von 24 Stunden nicht möglich!

Um Spam zu verhindern, hat XING diese Sperre bei Gruppeneinladungen integriert. Gehäufte Gruppeneinladungen lassen sich anhand ausführlich formulierter Suchpassagen oder anhand der Mitgliedschaft in themenverwandten Gruppen gut organisieren. Konzentrierte Gruppeneinladungen lassen sich durch verschiedene Tools oder per Hand durchführen. Die Beschränkung auf 200 Einladungen pro 24 Stunden bleibt in jedem Fall bestehen.

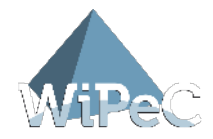

## 72. Legen Sie sich Textpassagen für wiederkehrende Kommunikationssituationen zurecht!

Dazu gehören die Reaktionen auf Kontakteinladungen, Geburtstagswünsche oder Anfragen zu Ihren Produkten oder Dienstleistungen. Diese Situationen kehren häufig wieder und kosten Sie Zeit für die Formulierung. Entsprechende Textvorlagen lassen sich auch günstig von entsprechenden Profis erstellen.

## 73. Optimieren Sie den Eintrag neben Ihrem Profilfoto!

Üblicherweise wird dort der Name Ihrer Firma erscheinen. Noch besser macht sich aber ein Slogan, ein spritziges Motto oder natürlich die URL Ihrer Homepage. So erscheint Ihre URL neben jedem Gruppenbeitrag von Ihnen sowie in den Kontaktlisten Ihrer Kontakte und in den Vorschlägen für Kontakterweiterungen.

## 74. Formulieren Sie die "ich suche" und "ich biete" Felder für Menschen und für die Suchfunktion!

Menschliche Leser erwarten Sätze, mindestens aber Stichpunkte für eine ausreichende Personenbeschreibung. Suchmaschinen arbeiten dagegen besser mit klaren einzelnen Stichworten. Entsprechend können Sie die Beschreibungen auftrennen: beginnen Sie mit klaren kurzen Sätzen und schließen Sie daran die für die Suche geeigneten Stichworte an.

## 75. Schöpfen Sie die Statusmeldung voll aus – ohne Spam!

Bei entsprechender esoterischer Ausrichtung sind Sinnsprüche und Lebensweisheiten in der Statusmeldung angemessen. Ansonsten verschonen Sie Ihre Kontakte vor solchen Meldungen und beschränken Sie sich auf wesentliche Meldungen und auf wertvolle Links.

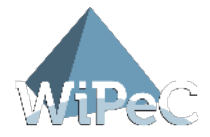

## 76. Blenden Sie Statusmeldungen einzelner Kontakte aus, wenn Sie permanent Meldungen ohne Mehrwert enthalten!

So schonen Sie Ihre Aufmerksamkeit und richten diese auf die wesentlichen Meldungen ohne von unnützen Meldungen abgelenkt zu werden. Zum Ausblenden fahren Sie mit der Maus über eine Statusmeldung. Wie bei Facebook auch erscheint dann ein kleines Kreuz in der oberen rechten Ecke der Statusmeldung. Eine nachträgliche Verwaltung ist natürlich möglich.

#### 77. Statusmeldungen von anderen Nutzern lassen sich kommentieren.

Damit wird Ihnen eine gute Möglichkeit geboten, ohne großen Aufwand Kontakte zu pflegen. Kommentieren Sie also ab und an die Meldungen Ihrer Kontakte, um sich so effizient in Erinnerung zu bringen. Besonders bei geteilten Links bietet sich die Kommentierung an: so erhält auch der Verfasser der Statusmeldung die Rückmeldung, dass seine Meldung nützlich und wertvoll war.

#### 78. Kommunizieren Sie offene Stellen über die Statusmeldung!

Natürlich kann die Stellenausschreibung auch unter den XING Jobs ausgeschrieben werden. Gerade in XING bietet sich die persönliche Empfehlung besonders an: und damit gehört eine offene Stelle in Ihrem Unternehmen zwingend auch an eine promintente und für Kontakte schnell erreichbare Stelle – eben in die Statusmeldung.

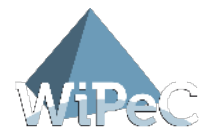

## 79. Kommunizieren Sie Lob & Anerkennung an Ihre Kontakte & an Gruppenmitglieder!

Ein offenes und ehrliches Lob für erhaltene Hilfestellungen oder Empfehlungen gehören zum guten Umgangston – auch in einem Social Network. Wenn Ihnen also ein Kontakt besonders behilflich war oder ein Gruppenmitglied Ihnen bei einem Gruppenbeitrag besonders weiterhelfen konnte: sprechen Sie die Anerkennung öffentlich aus. Mindestens in der Gruppe selbst, auch die Statusmeldung eignet sich gut dafür.

#### 80. Machen Sie Ihre Erreichbarkeit deutlich!

Vor allem bei längerer Abwesenheit sollten Besucher Ihrer XING-Seite und vor allem auch Ihr Netzwerk darüber informiert werden. So muss niemand auf Antworten bei Kontaktanfragen und direkten Nachrichten warten. Wichtig ist: halten Sie die kommunizierten Abwesenheitszeiten auch ein, nach Ablauf der Statusmeldung sollten Sie idealerweise wieder erreichbar sein.

## 81. Beachten Sie die Dynamik in Diskussionen und reagieren Sie zeitnah!

Nichts wird auf XING als unprofessioneller wahrgenommen wie ein Beitragsersteller, der nach dem erstellten Beitrag an der Diskussion nicht mehr teilnimmt. Gerade wenn Sie versuchen, eigene Dienstleistungen und Produkte bekannt zu machen, müssen Sie gerade auch auf kritische Antworten dezidiert eingehen.

## 82. Prüfen Sie genau, ob Premium- oder Recruiter-Mitgliedschaft das Richtige für Ihre Zwecke ist!

Die kostenfreie Mitgliedschaft ist grundsätzlich für alle Zwecke geeignet – eingeschränkt ist lediglich die direkte Nachrichtenkommunikation. Als Premium-Mitglied entfällt diese Einschränkung, ebenso bei der Recruiter-Mitgliedschaft. Die Kommunikation ist bei beiden Mitgliedschaften vollumfänglich gegeben.

100 Social Media Tipps | Seite 31

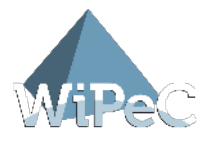

## Firmenaccounts

## 83. Für mehr Transparenz: kennzeichnen Sie unterschiedliche Administratoren.

Natürlich nimmt der Nutzer Ihre Firmenseite als geschlossenen Außenauftritt wahr. Wenn Sie aber mehrere Personen dazu bestimmen, auf dieser Seite für Ihre Firma zu interagieren, dann kennzeichnen Sie das entsprechend. Auf XING erfolgt das automatisch durch Co-Modertoren, die namentlich bekannt sind. Bei Facebook und Twitter genügt ein kurzes Namenskürzel oder Zeichen für die spätere Analyse.

#### 84. Social Media hebeln das klassische Kontrollverhalten aus.

Machen Sie sich also klar: sobald unterschiedliche Mitarbeiter für Ihre Firma bloggen oder twittern, entwickeln sich dynamische Vernetzungen mit potentiellen und vorhandenen Kunden. Das bedeutet gewisse Kontrollverluste und eine Ö ffnung für flache Hierarchien.

## 85. Restriktive Regeln werden von aktiven Social Media Nutzern ungern akzeptiert.

Evaluieren Sie vor dem Aufstellen von restriktiven Regeln zunächst, wie gut Ihre Mitarbeiter sich bereits im Feld der Social Media auskennen. Je besser Ihre Mitarbeiter mit der Materie vertraut sind, umso offener sollten Ihre Regelungen sein. So behalten Sie hoch motivierte Mitarbeiter, die sich nicht durch restriktive Regelungen eingeschränkt fühlen.

100 Social Media Tipps | Seite 32

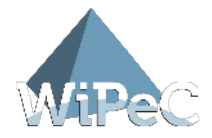

#### 86. Erstellen Sie rechtzeitig Richtlinien für den Umgang mit Social Media!

Darin können Sie den privaten Zugang, das Auftreten in Verbindung mit dem Firmennamen und Reaktionen auf Kundenkontaktaufnahmen regeln. Entsprechend umsichtig formuliert bieten Richtlinien einen Rahmen für Ihre Mitarbeiter, an dem sie sich orientieren können.

#### 87. Stehen Sie als Firma hinter der Social Media Nutzung!

Eine geschlossene Firmenpolitik signalisiert für Außenstehende Stärke und Zusammenhalt. Entsprechend klar sollten Sie auch Äußerungen und Auftreten bezüglich der Social Media Politik Ihres Unternehmens halten: selbst wenn intern Unstimmigkeiten herrschen.

#### 88. Diskreditieren Sie niemals Mitbewerber!

Was selbstverständlich im geschäftlichen Alltag ist, gilt auch für den Bereich der sozialen Netzwerke. Bleiben Sie taktvoll, auch bei schweren Fehlern von Mitbewerbern. Nutzen Sie solche Gelegenheiten lieber, um eigene Stärken zu unterstreichen.

#### 89. Erstellen Sie einen Notfallplan für eine wirksame Krisen-PR!

Manchmal genügt eine missverstandene Statusmeldung oder ein einzelner Blogpost, um im Social Web einen Sturm der Entrüstung auszulösen. Bereiten Sie sich und Ihre Kommunikationsexperten im Unternehmen darauf vor, um im Notfall entsprechende Vorgehensweisen parat zu haben.

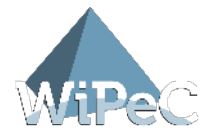

## 90. Definieren Sie Ansprechpartner für Anfragen außerhalb der Social Networks!

Wenn Pressevertreter außerhalb der Social Networks Anfragen zu der Social Media Arbeit Ihres Unternehmens stellen möchten, benötigen sie einen definierten Ansprechpartner. Bringen Sie diese Ansprechpartner dort unter, wo Pressevertreter üblicherweise für Ihr Unternehmen Ansprechpartner finden: in der Regel auf der Kontaktseite.

## 91. Berichten Sie über Social Media Aktivitäten in internen Kommunikationsmedien!

Falls Sie einen internen Newsletter oder eine klassische Unternehmenszeitung haben, ist das der richtige Ort, um alle Mitarbeiter eines Unternehmens zu erreichen und über erfolgreiche oder spannende Social Media Aktivitäten zu informieren. Dabei kommt es weniger auf umfangreiche Reports an, wichtig ist, die Präsenz der sozialen Medien auch in der eigenen Unternehmensphilosophie zu unterstreichen.

#### 92. Integrieren Sie die sozialen Medien in Ihr Firmenleitbild!

Meistens genügt ein kleiner Nebensatz, um die Integration zu verdeutlichen. So beziehen Sie sowohl nach innen als auch nach außen eine klare Position pro Social Media. Neue Mitarbeiter können bereits bei der Einstellung darauf eingestimmt werden, dass die Kommunikationen mit sozialen Netzwerken zum Unternehmen dazugehört.

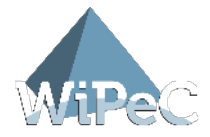

## 93. Bloggen gehört ebenfalls zu den sozialen Medien und darf von Ihrem Unternehmen nicht vergessen werden.

Ein Unternehmensblog ist für viele Firmen inzwischen Standard. Solange das Bloggen in die Firmenphilosophie passt, lässt sich ein Unternehmensblog sehr gut in die weiteren Social Media Aktivitäten einbinden. Dabei sollte der Firmenblog von jemandem gepflegt werden, der möglichst weit oben in der Firmenhierarchie steht – die so erhaltenen Informationen werden von Lesern meist besser aufgenommen.

## 94. Die Verknüpfung von verschiedenen Social Media Aktivitäten muss von einer zentralen Stelle koordiniert werden.

Die Inhalte und Reaktionen in den sozialen Medien müssen zentral koordiniert werden. Insbesondere dann, wenn Sie verschiedene soziale Netzwerke ansteuern, zusätzlich weitere soziale Medien einbinden und insgesamt einen einheitlichen Auftritt in der Ö ffentlichkeit erbringen möchten.

## 95. Virales Marketing durch Social Media ist erstrebenswert – lässt sich aber nicht erzwingen.

Einige Marken konnten sich durch virales Marketing im Social Media Bereich so erfolgreich positionieren, dass viele Konsumenten vor allem aufgrund der erfolgreichen Marketingaktion treue Kunden geblieben sind. Einige Werbefirmen sind auf virale Aktionen spezialisiert – der Erfolg lässt sich aber nicht erzwingen.

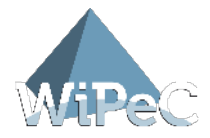

## 96. Klassisches Marketing lässt sich durch Social Media Aktivitäten nicht vollständig ersetzen.

Social Media Aktivitäten und klassische Marketingaktivitäten gehen Hand in Hand. Die Mehrzahl der Kunden nutzt bereits die sozialen Medien, um sich über Unternehmen und deren Produkte zu informieren – klassisches Marketing erreicht weiterhin die Kunden, die auf die sozialen Medien (noch) nicht zugreifen.

## 97. Ü berwachen Sie Meldungen, die sich mit Ihrem Unternehmen beschäftigen!

Nicht nur der Erfolg, sondern auch der Misserfolg muss sorgfältig überwacht werden. Dafür bieten sich diverse Tools an, wie beispielsweise Google Alerts, die bei Erwähnungen von bestimmten Stichworten E-Mail Benachrichtigungen verschicken. So können Sie direkt und schnell auch auf Erwähnungen reagieren, die außerhalb Ihrer direkten sozialen Netzwerke stattgefunden haben.

## 98. Bewertungsportale bieten einen guten Ansatz für weiterführendes Marketing.

Vorhandene Kundenmeinungen und Produktbewertungen bieten bei vielen Kaufentscheidungen die Basis für oder gegen ein bestimmtes Produkt. Bewertungsportale sind deshalb durchaus ein Ort, an dem Sie für positive Bewertungen und Beschreibungen sorgen können. Beachten Sie aber: zu offensichtliche Firmenbeschreibungen werden nicht akzeptiert.

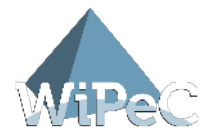

## 99. Binden Sie Ihre Social Media Aktivitäten in Newsletter-Aktionen mit ein!

Kündigen Sie geplante Social Media Aktivitäten auch im Firmen-Newsletter an. Genauso können Sie auch die Links zu Twitter-, Facebook- und XING-Profilen in den Newsletter einbauen. So erreichen Sie auch die Newsletter-Abonnenten, die bisher wenig Kontakt mit Ihren Social Media Aktivitäten hatten.

## 100. Kalkulieren Sie für Social Media ein Budget als Bestandteil Ihrer Werbeausgaben!

Der Anteil am Marketingbudget für Online Aktivitäten ist immer noch verschwindend gering, das meiste aus diesem Budgetbruchteil wird außerdem für die Unternehmenswebseite aufgewendet. Statten Sie Ihre Social Media Verantwortlichen mit dem geeigneten Budget aus, um die gestellten Aufgaben bewältigen und die gesetzten Ziele erreichen zu können.